## IBM MQ **Wersja 9.1**

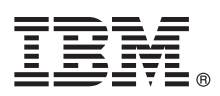

# **Szybki start**

### **Niniejsza publikacja zawiera podstawowe informacje, które umożliwiają rozpoczęcie pracy z produktem IBM MQ 9.1.**

**Wersja w języku narodowym:** publikacje Szybki start w innych językach są dostępne do wydrukowania w plikach PDF na dysku DVD Szybki start.

### **Informacje o produkcie**

IBM<sup>®</sup> MQ to stabilne oprogramowanie pośrednie upraszczające i przyspieszające integrowanie różnych aplikacji i danych biznesowych na wielu platformach. Produkt IBM MQ ułatwia gwarantowaną, bezpieczną i niezawodną wymianę informacji między aplikacjami, systemami, usługami i plikami przez wysyłanie i odbieranie danych komunikatów za pomocą kolejek komunikatów, upraszczając tworzenie i konserwowanie aplikacji biznesowych. Ten produkt dostarcza funkcję uniwersalnego przesyłania komunikatów w ramach szerokiej oferty, aby spełnić wymagania w zakresie przesyłania komunikatów w obrębie całego przedsiębiorstwa. Można go wdrożyć w wielu różnych środowiskach, w tym w środowiskach lokalnych i środowiskach w chmurze oraz w pomocniczych wdrożeniach chmur hybrydowych.

Produkt IBM MQ obsługuje kilka różnych aplikacyjnych interfejsów programistycznych (API), w tym Message Queue Interface (MQI), Java™ Message Service (JMS), .NET, IBM MQ Light, MQTT i interfejs REST API przesyłania komunikatów.

### **1 Krok 1: dostęp do oprogramowania i dokumentacji**

Niniejsza oferta zawiera następujące elementy:

- v Dysk DVD Szybki start zawierający publikację Szybki start w języku angielskim (Stany Zjednoczone) i w innych językach narodowych.
	- v Dysk DVD zawierający kod komponentów wykonawczych oraz innych wymaganych produktów dla wszystkich obsługiwanych platform.

Jeśli produkt jest pobierany w ramach programu IBM Passport Advantage należy zapoznać się z tematem [Pobieranie](http://www.ibm.com/support/docview.wss?uid=swg24044776) [produktu IBM MQ 9.1 \(http://www.ibm.com/support/docview.wss?uid=swg24042009\)](http://www.ibm.com/support/docview.wss?uid=swg24044776) oraz odwiedzić serwisy WWW [Passport Advantage i Passport Advantage Express \(http://www.ibm.com/software/passportadvantage/\)](http://www.ibm.com/software/passportadvantage/) w celu uzyskania dodatkowych informacji.

Dokumentacja wszystkich obsługiwanych wersji produktu IBM MQ jest dostępna w [Centrum Wiedzy IBM](https://www.ibm.com/support/knowledgecenter/SSFKSJ) [\(https://www.ibm.com/support/knowledgecenter/SSFKSJ\)](https://www.ibm.com/support/knowledgecenter/SSFKSJ). Dokumentacja produktu IBM MQ 9.1 jest także dostępna w also available in [Centrum Wiedzy IBM \(http://www.ibm.com/support/knowledgecenter/SSFKSJ\\_9.1.0/](http://www.ibm.com/support/knowledgecenter/SSFKSJ_9.1.0/com.ibm.mq.helphome.v91.doc/WelcomePagev9r1.htm) [com.ibm.mq.helphome.v91.doc/WelcomePagev9r1.htm\)](http://www.ibm.com/support/knowledgecenter/SSFKSJ_9.1.0/com.ibm.mq.helphome.v91.doc/WelcomePagev9r1.htm).

Dokumentacja zawiera informacje na temat serwisu i wsparcia.

Dostęp do informacji o używaniu programu MQ Explorer można uzyskać bezpośrednio w programie MQ Explorer lub w dokumentacii produktu.

### **2 Krok 2: sprawdzanie wymagań sprzętowych i systemowych**

Szczegółowe wymagania dotyczące sprzętu i oprogramowania na wszystkich obsługiwanych platformach można znaleźć na stronie WWW [System Requirements](http://www.ibm.com/support/docview.wss?&uid=swg27006467) (Wymagania systemowe) pod adresem [http://www.ibm.com/support/](http://www.ibm.com/support/docview.wss?&uid=swg27006467) [docview.wss?&uid=swg27006467.](http://www.ibm.com/support/docview.wss?&uid=swg27006467)

### **3 Krok 3: przegląd architektury instalacji**

Produkt IBM MQ może być używany w różnych architekturach – od prostych, korzystających z pojedynczego menedżera kolejek, po bardziej skomplikowane sieci wzajemnie połączonych menedżerów kolejek. Więcej informacji na temat planowania architektury produktu IBM MQ zawiera sekcja [Planowanie](https://www.ibm.com/support/knowledgecenter/en/SSFKSJ_9.1.0/com.ibm.mq.pla.doc/q004690_.htm) w dokumentacji produktu w Centrum Wiedzy IBM [\(https://www.ibm.com/support/knowledgecenter/en/SSFKSJ\\_9.1.0/com.ibm.mq.pla.doc/q004690\\_.htm\)](https://www.ibm.com/support/knowledgecenter/en/SSFKSJ_9.1.0/com.ibm.mq.pla.doc/q004690_.htm).

Odsyłacze do dodatkowych informacji można znaleźć w dokumencie [Przewodnik informacyjny produktu IBM MQ](http://www.ibm.com/support/knowledgecenter/en/SSFKSJ_9.1.0/com.ibm.mq.pro.doc/q123810_.htm) w Centrum Wiedzy IBM [\(http://www.ibm.com/support/knowledgecenter/en/SSFKSJ\\_9.1.0/com.ibm.mq.pro.doc/](http://www.ibm.com/support/knowledgecenter/en/SSFKSJ_9.1.0/com.ibm.mq.pro.doc/q123810_.htm) [q123810\\_.htm\)](http://www.ibm.com/support/knowledgecenter/en/SSFKSJ_9.1.0/com.ibm.mq.pro.doc/q123810_.htm).

### **4 Krok 4: instalowanie produktu**

Instrukcje dotyczące instalowania produktu IBM MQ na wszystkich platformach rozproszonych oraz szczegółowe informacje dotyczące wymaganych konfiguracji sprzętowych i programowych zawiera sekcja [Instalowania](https://www.ibm.com/support/knowledgecenter/en/SSFKSJ_9.1.0/com.ibm.mq.ins.doc/q008250_.htm) w dokumentacji produktu w Centrum Wiedzy IBM [\(https://www.ibm.com/support/knowledgecenter/en/SSFKSJ\\_9.1.0/](https://www.ibm.com/support/knowledgecenter/en/SSFKSJ_9.1.0/com.ibm.mq.ins.doc/q008250_.htm) [com.ibm.mq.ins.doc/q008250\\_.htm\)](https://www.ibm.com/support/knowledgecenter/en/SSFKSJ_9.1.0/com.ibm.mq.ins.doc/q008250_.htm).

### **5 Krok 5: pierwsze kroki**

Informacje o pierwszych krokach w produkcie IBM MQ w systemie Microsoft Windows można znaleźć w scenariuszu *Pierwsze kroki* w sekcji [Scenariusze](https://www.ibm.com/support/knowledgecenter/en/SSFKSJ_9.1.0/com.ibm.mq.sce.doc/q004360_.htm) dokumentacji produktu w Centrum Wiedzy IBM [\(https://www.ibm.com/support/](https://www.ibm.com/support/knowledgecenter/en/SSFKSJ_9.1.0/com.ibm.mq.sce.doc/q004360_.htm) [knowledgecenter/en/SSFKSJ\\_9.1.0/com.ibm.mq.sce.doc/q004360\\_.htm\)](https://www.ibm.com/support/knowledgecenter/en/SSFKSJ_9.1.0/com.ibm.mq.sce.doc/q004360_.htm). Z tego scenariusza powinni skorzystać użytkownicy, którzy chcą szybko rozpocząć pracę z produktem IBM MQ, a dotychczas go nie używali.

Dalsze scenariusze pomagają skonfigurować produkt i używać jego funkcji, prezentując odpowiednie kroki zadania. W scenariuszach można także znaleźć odsyłacze do innych treści zawierających dodatkowe informacje na interesujące użytkownika tematy.

### **Więcej informacji**

**?**

Więcej informacji o produkcje IBM MQ można znaleźć w następujących zasobach:

**Często zadawane pytania dotyczące wydań Long Term Support i Continuous Delivery produktu IBM** Począwszy od wersji IBM MQ 9.0, w produkcie IBM MQ wprowadzono model wsparcia Continuous Delivery (CD, Dostawy ciągłe). Zaczynając od początkowego wydania nowej wersji, nowe funkcje i rozszerzenia są udostępniane jako aktualizacje przyrostowe w ramach tej samej wersji i teo samego wydania. Jest także dostępne wydanie Long Term Support (Wsparcie długoterminowe) na potrzeby wdrożeń, które wymagają tylko poprawek zabezpieczeń i poprawek defektów. Więcej informacji na ten temat zawiera sekcja Czę[sto zadawane](http://www.ibm.com/support/docview.wss?uid=swg27047919) pytania dotyczące wydań [Long Term Support i Continuous Delivery produktu IBM MQ \(http://www.ibm.com/](http://www.ibm.com/support/docview.wss?uid=swg27047919) [support/docview.wss?uid=swg27047919\)](http://www.ibm.com/support/docview.wss?uid=swg27047919).

### **Plik WWW readme produktu**

Najnowsza wersja pliku WWW readme produktu jest dostępna na [na stronie WWW plik](http://www.ibm.com/support/docview.wss?rs=171&uid=swg27006097)ów readme produktu [IBM MQ \(http://www.ibm.com/support/docview.wss?rs=171&uid=swg27006097\)](http://www.ibm.com/support/docview.wss?rs=171&uid=swg27006097).

### **Informacje o wsparciu IBM**

Informacje wsparcia są dostępne w następujących zasobach:

- [Strona wsparcia IBM \(https://www.ibm.com/support/home/\)](https://www.ibm.com/support/home/)
- [IBM Support Assistant \(http://www.ibm.com/software/support/isa/\)](http://www.ibm.com/software/support/isa/)
- v Kanały mediów społecznoś[ciowych w ramach wsparcia technicznego w chmurze \(http://www.ibm.com/](http://www.ibm.com/support/docview.wss?uid=swg21410956#2) [support/docview.wss?uid=swg21410956#2](http://www.ibm.com/support/docview.wss?uid=swg21410956#2)

IBM MQ 9.1 Licensed Materials – Property of IBM. © Copyright IBM Corp. 2006, 2018. Użytkowników z instytucji rządowych USA obowiązują warunki umowy GSA ADP Schedule Contract z IBM Corp. IBM, logo IBM, ibm.com oraz Passport Advantage są znakami towarowymi lub zastrzeżonymi znakami towarowymi International Business Machines Corp. zarejestrowanymi w wielu systemach prawnych na całym świecie.<br>Java oraz wszystkie znaki znakami towarowymi Microsoft Corporation w Stanach Zjednoczonych i/lub w innych krajach. Nazwy innych produktów lub usług mogą być znakami towarowymi IBM lub innych podmiotów. Aktualna lista znaków<br>towarowych IBM dostępna [copytrade.shtml.](http://www.ibm.com/legal/copytrade.shtml)

PN: CF4LGML

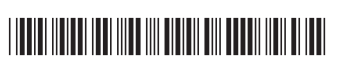